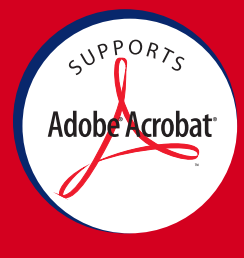

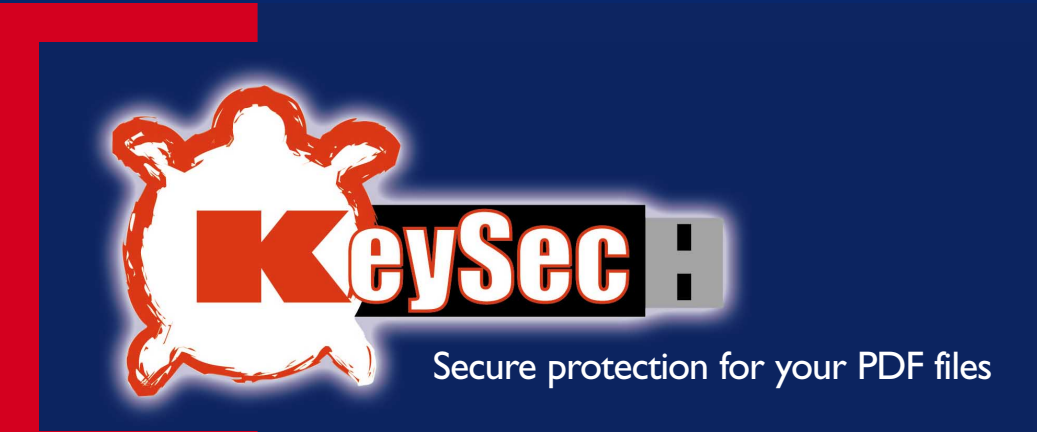

## PLUG-IN FOR ADOBE<sup>®</sup> ACROBAT<sup>®</sup> 5.0

**KeySec** is a plug-in for Adobe® Acrobat® 5.0, which allows you to protect PDF documents using Smartkey dongles.

Once you have installed Adobe Acrobat on your computer, you can encrypt a PDF document with **KeySec** only by plugging in a SmartKey dongle.

**Keysec Reader** allows anyone with Adobe® Acrobat® 5.0, Adobe® Acrobat® Approval® 5.0 or Adobe® Acrobat® Reader® 5.0 to read a PDF document protected with **KeySec**.

# **KeySec is essential:**

*1) if you have files in PDF or any format that can be converted to PDF, for which access needs to be restricted to authorized users.*

*2) if you wish to distribute PDF documents via e-mail, web or other communication channels, restricting access to only authorized users.*

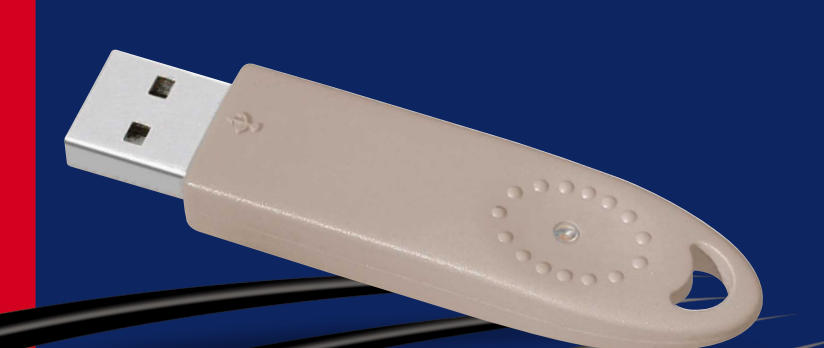

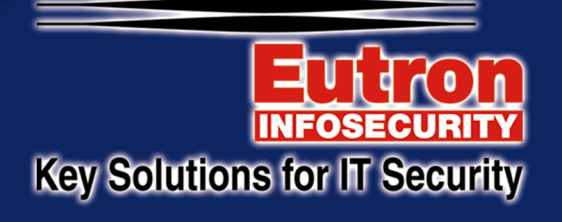

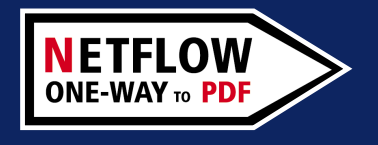

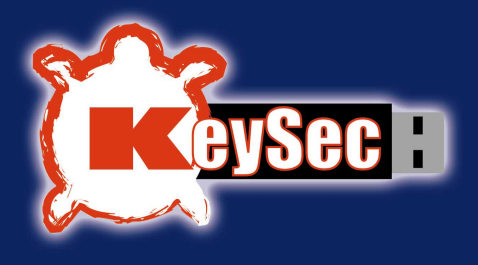

## **Why use KeySec?**

**KeySec** brings dongle logic, which has been used effectively for protecting software for a while now, into the world of PDF document protection, in the most transparent way possible for the end-user.

Anyone with a copy of Adobe® Acrobat® 5.0 and a SmartKey can use **KeySec** to protect one or more documents, making them accessible only when their encryption dongle is present in the system.This eliminates the need to invent and remember one or more passwords, which can always be traced or stolen by unauthorized personnel. SmartKey's USB version is also compact and easy to carry around: simply unplug it from your office or home PC to protect documents present in the system, making them inaccessible to potential hackers or snoopers.

This is just one of the possibilities offered by KeySec: by combining the protection system of Adobe® Acrobat® 5.0, Adobe® Acrobat® Approval® 5.0 or Adobe® Acrobat® Reader® with SmartKey's functions, you can control your distribution of documents.

This product actually sets the type of operations allowed on the document for those with or without a dongle: for example, you can allow anyone to view a certain file, while allowing only owners of a valid dongle to modify or print it.

### **What do you need to protect a document?**

#### **To protect a PDF file with a SmartKey dongle, you need:**

- a copy of KeySec plug-in
- a copy of Adobe Acrobat 5.0
- a SmartKey dongle (at least the PR version) for USB or parallel ports.

#### **To view a PDF protected by KeySec, you need:**

- a copy of KeySec plug-in or KeySec Reader
- a copy of Adobe Acrobat 5.0,Adobe Acrobat Approval 5.0 or Adobe Acrobat Reader
- a SmartKey dongle for reading the document as it was generated by the author.

#### **System requirements:** Hardware requirements:

- PC IBM or 100% compatible
- Pentium 100MHz or higher
- 64MB RAM or more
- Software requirements:
- Windows 98, 98SE, ME, NT 4.0, 2000, XP

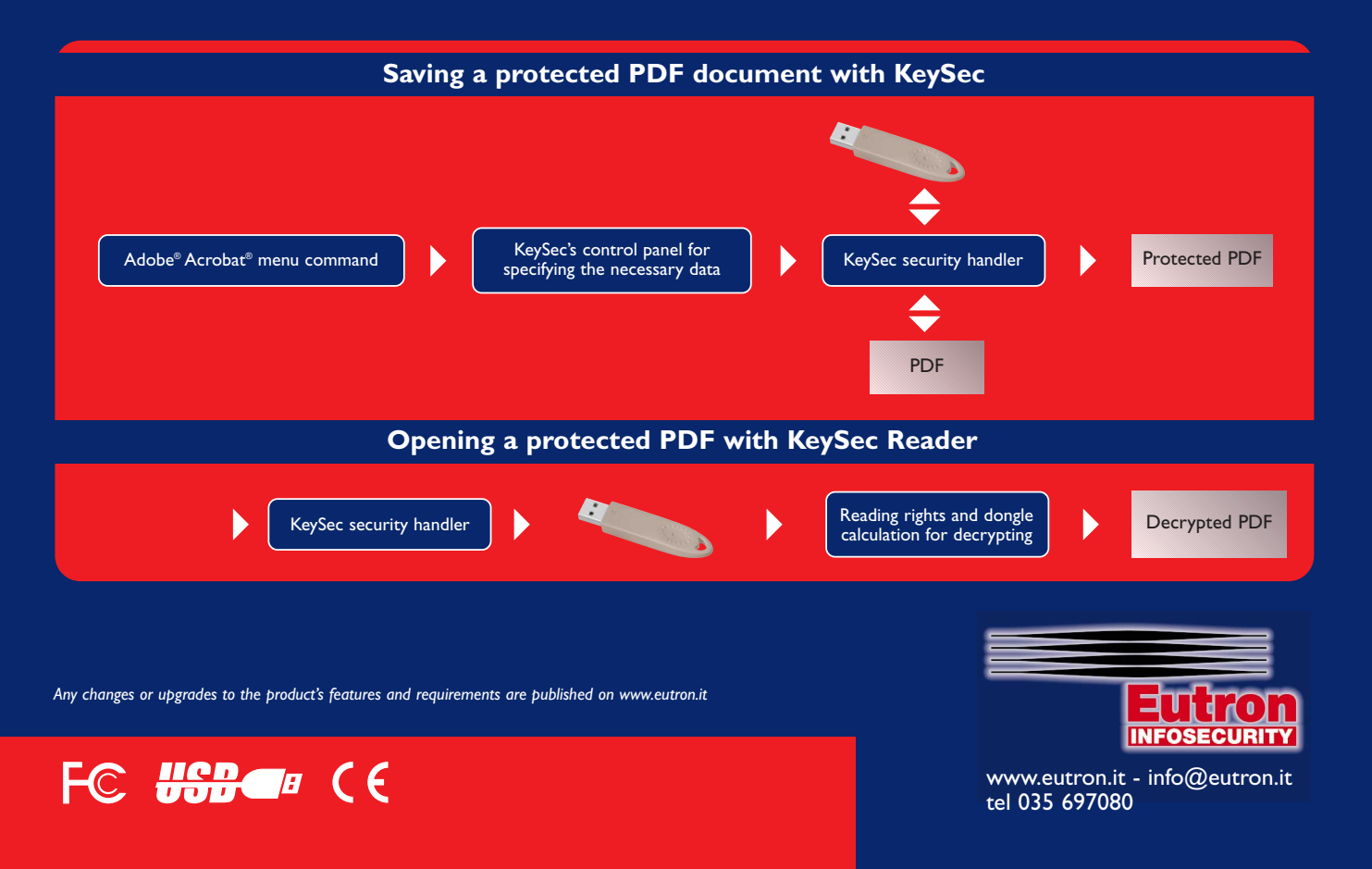